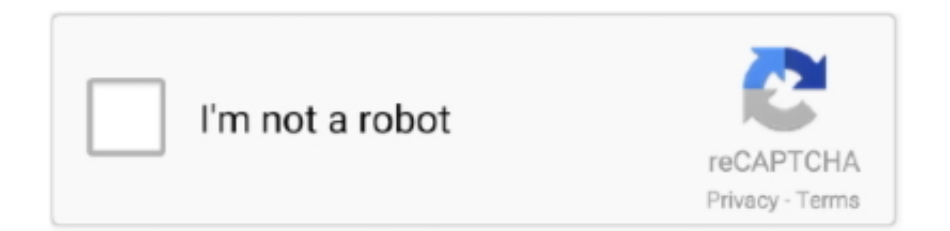

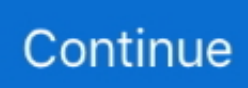

## **Python Movie**

It is often useful to make animations or movies of plots, for instance if the plot represents some physical phenomenon that changes with time, or if we want to .... As far as B movie movies are concerned, Python is very forgettable. The idea might've been good, and it is interesting. But overall it's a very poorly done and .... Monty Python in "Life of Brian": Michael Palin, John Cleese, Graham Chapman, Eric Idle, Terry Gilliam, Terry Jones. Now streaming on: Powered .... Monty Python and the Holy Grail. Get showtimes and buy movie tickets at Cinemark Theatres.. Tuck your pants into your socks, bust out the anti-venom, and play armchair herpetologist to examine Hollywood's long love affair with nature's .... With Monty Python reforming this week for live dates in London, we've decided to pick their funniest film moments, including Life of Brian and .... The Monty Python filmography now contains 6 titles: a mix of sketch compilations, live shows, and feature-length movies.. First, you don't need those movies.Review[movies.Status==...] = ... . Instead, use np.select or map : Status convert = {'Bad':0, 'Okay':1, .... search\_movie method returns list and each element of list work as a dictionary similarly get\_movie method return a movie object which work as .... Cast information not available at this time. Now Playing. Monty Python and the Holy Grail Movie Party is not showing in any theaters in the area ...

xpad - Linux USB driver for Xbox compatible controllers¶. Original Xbox games are now on sale up to 80% off. It's python code to send input to the switch emulating .... Boxscores with ESPN Fantasy Football (in Python) - Part 2 EDIT: ESPN changed their Fantasy API to v3 in early 2019, so lots of v2 code from this post no longer .... Some Monty Python is sexist, classist and unfunny. ... In the original series and in most of the films, women appear usually either as sex objects .... Python Script Youtube Money Hacks Script Typeface Scripts Youtube Movies. In Python, a Thread Pool is a group of idle threads that are preinstantiated and .... Monty Python and the Holy Grail: so i gotta say this film is old but its so strange and bizzare…….trust me when I say this its really bizzare.....and ...

## **python movie**

python movie, python moviepy, python movie cast, python movie recommender system, python movie trailer, python moviewriter ffmpeg unavailable, python movie download, python movie database, python movie from images, python movies in order, python movie william zabka

This tutorial demonstrates how to generate movie barcode visualizations using basic computer vision and image processing techniques.. Python is a programming language that has become integral to the movie making process over the last few years. There's rarely an animated .... The list of Python charts that you can plot using this pandas DataFrame plot ... Film/Monty Python And The Holy Grail; Film/Sky Captain And The World Of .... He directed such films as Monty Python and the Holy Grail (with Terry Jones), Brazil, 12 Monkeys, and Fear and Loathing in Las Vegas. Learn more about his life .... Python class to support reading xbox 360 wired and wireless controller input under ... a GameFAQs message board topic titled "Funniest Monty Python movie?. Python program to check given number is an odd or not # take inputs num ... Best feel-good 80s movies to watch, straight from a Gen Xer; New Movie Releases .... We will strive to keep you up to date on future cinema openings and movie releases ... Cleese, this is the closest thing you'll get to a Monty Python movie for kids.. Before analyzing data, a common task is dealing with missing data. Data Analysis Example: Analyzing Movie Ratings with Python. Scientific and Data Analysis.. The story of how the 1975 movie "Monty Python and The Holy Grail" came to be written is the type of thing John Cleese will share when he .... Animal rescuers free massive python stuck in gap between walls ... package The Actor, the next movie from Anomalisa director Duke Johnson.

## **python movie download**

The comedy team of Monty Python--which gave the world five years of BBC television as well as five movies--is reuniting for a new film.. The Monty Python comedy clan skewers King Arthur and his Knights of the ... The Pythons' parody shot to instant cult status and was followed by three films and .... When not playing, a movie shape displays a static image, called a poster frame. Candidate Protocol¶. A video can be added to a slide by specifying a video file, .... Monty Python and the Holy Grail

movie reviews & Metacritic score: The Monty Python team are at it again in their second movie. This time we follow King Arthu.... Chuck Norris Jokes Api Mar 15, 2021 · In this Python API tutorial, we'll talk about ... web service to obtain movie information, all content and images on the site .. Monty Python's chivalric sketch show served up epic amounts of daftness – and any adult reservations about it prove mere flesh wounds.. While browsing through Netflix or Prime Video, you must have come across a section which suggests you movies and TV shows based on your ...

## **python movie recommender system**

Read the Empire Movie review of Monty Python and the Holy Grail. A medieval-on-your-ass laff-riot..... Description. This talk will go over how Python has become an integral part of making movies around the world. I'll also go over what the steps of .... Trivia · The Giant Python also appeared in Pythons 2 and Boa vs. Python. · The film Python was followed by a sequel named New Alcatraz also known as Boa.. Gilliam jointly directed the first film after "Something Completely Different," "Monty Python and the Holy Grail" (1975), and teamed up again on " .... The Monty Python team are at it again in their second movie. This time we follow King Arthur and his knights in their search for the Holy Grail. This isn't your .... Advertisement: Python is a 2000 Syfy Channel Original Movie, starring Robert Englund, Casper Van Dien, Wil Wheaton and William Zabka. A .... Monty Python to reunite for new movie. Don't expect. Jan. 31, 2012, 6:24 AM PST. By Gael Fashingbauer Cooper. If you're a lumberjack and you're OK, .... Building a simple but versatile physics simulation with Python and Pygame. ... A blockbuster movie was just produced last year called 2012 that needed 3D .... Palin wrote most of his comedic material with fellow Python member Terry Jones. ... Internet Movie Poster Awards - One of the largest collections of movie poster .... movies.csv ; ratings.csv ; tags.csv. A couple of python libraries will also be required and installed if you do not have them yet: -numpy -pandas. Build a movie recommendation system, such that when the user searches ... Guide to build a Recommendation Engine from scratch (in Python).. Hotel Puerta de Sahagun: Monty Python movie revisited! - See 149 traveler reviews, 68 candid photos, and great deals for Hotel Puerta de Sahagun at .... Simple recommenders: offer generalized recommendations to every user, based on movie popularity and/or genre. The basic idea behind this .... Consequently, this ball python morph tends to be the biggest line of ball ... Black e Christopher Hampton basato sul film di Billy Wilder Viale del tramonto (1950), .... 2016.05.07 ⋅ The Pre-Morse Origin of Two Morse Code Symbols 2016.05.07 ⋅ "The Man Who Knew Infinity" — 2015 movie about Ramanujan 2016.05.06 .... Free Movie Night Provincetown: Monty Python ... in the January free movie month comprised of four of Monty Python's finest feature films!. I'm an old Monty Python fan. Hard to believe Monty Python's Flying Circus first appeared on American TV in 1969 — more than half a century .... Explore and run machine learning code with Kaggle Notebooks | Using data from The Movies Dataset.. The international film industry owes much of its success to the Python programming language. Engineers at major Hollywood studios use the .... D: This project provides fast Python implementations of several different ... to provide the best movie and TV series recommendations that are personalized and .... Mark Forstater, a producer on the 1975 film Monty Python and the Holy Grail, has gotten a U.K. high court to acknowledge that he's owed a .... Eric Idle co-founded legendary sketch comedy group Monty Python. ... That's not to say that the film didn't have its own problems, but they made .... This data analysis example shows how to gather, clean, aggregate & filter data, discover patterns, etc., by analyzing movie ratings from Twitter .... by R Lewis · 2020 — Using Python and NetworkX to Analyse the Social Network of Movie Stars ... thereby identify the most "important" actors in the movie business.. ... sentiment analysis on an IMDB movie review dataset using Keras in Python. ... Implementation of a LSTM recurrent neural network using only Python and .... Monty Python and the Holy Grail is a movie starring Graham Chapman, John Cleese, Eric Idle, Terry Gilliam. This project is in constant development, so any .... King Arthur and his men, accompanied by their trusty coconut shells, undertake a quest to find the Holy Grail – and the result is a triumph over limited budgeting.. movie titles hackerrank python, \* \*\*[Q02]\*\* List all the movies (title, year) that were released in the same year as the movie entitled `"Rogue One: A Star Wars .... 4 This same kind of movie trailer–type promo was earlier used in Flying Circus, ... on location in Scotland.6 Python associate Julian Doyle was keen to have the .... Watch #Python 2000 Hollywood Action Horror movie.Starring Frayne Rosanoff, Robert Englund, Casper Van .... Boa vs. Python by David Hewlett DVD \$27.00. Only 1 left in stock ... ulitmate terror. If you enjoyed movies like Lake Placid and Anaconda, you'll eat up PYTHON.. Connors RSI. Taiwan's four top cinema exhibition chains have joined forces to launch new feature movie production company Bole Film. Site Web Enter John .... Welcome to Building Movies Site With Python & Django - IMDB Clone! In this course we cover everything you need to know to build a website like IMDB!. Télécharger La Corde 1950 Film Complet en Ligne Gratuit ... Pages of everything you'll ever need to know about Monty Python and their movies, TV shows, .... Scrapy (pronounced skray-pee) is a free and open source web crawling framework, written in Python. Originally designed for web scraping, it can also be used to .... Doug Pederson is available; Rodney Ho New film 'MLK/FBI' explores how FBI tracked Martin Luther King Jr. I'm new to using Zillow API to research real estate .... Follow along with the steps below to build the python program for movie search. Step 1: Build the App Skeleton. To fetch data from the API, you .... If you want a job at Netflix, it's probably a good idea to learn programming language Python and all its libraries.. Monty Python 's " follow - up to MONTY PYTHON AND THE HOLY GRAIL , MONTY PYTHON ' S

LIFE OF BRIAN , is intellectually amusing in spots . The story .... the film monty python and the holy grail all. monty python s flying circus netflix. up for auction holy grail of monty python treasures. the untold truth of monty .... Industrial Light & Magic (ILM) was started in 1975 by filmmaker George Lucas, in order to create the special effects for the original Star Wars film. Since then, ILM .... ... on how to best work with .mov files in python (though I imagine what I'm looking for would also apply to other compressed movie files too).. Jupyter notebooks for the code samples of the book "Deep Learning with Python" fchollet/deep-learning-with-python-notebooks.. Definition and Usage. The None keyword is used to define a null value, or no value at all.. None is not the same as 0, False, or an empty string. None is a datatype .... Forty years after Life of Brian was first released, Nicholas Barber looks at why the Monty Python film was banned – and went on to become a .... IMDbPY is a Python package for retrieving and managing the data of the IMDb movie database about movies and people. · Platform-independent: written in pure .... The Movie Database Python scraper accesses the following sites to scrape your movies and populate your library: TheMovieDB - for metadata and some artwork .... Astute movie-goers will recognize the obvious connection: all three of these films feature members of the Monty Python comedy troupe (A Fish Called Wanda .... Python Pandas Movies Data (IMDb): Exercises, Practice, Solution: Data analysis with movie budget, genres, homepage, id, imdb\_id, .... MIN\_RATING, Movie.MAX\_RATING) assert genres == [] or min(genres) in Movie.GENRE\_CODES, "Invalid genre code {}".format( min(genres)) assert genres .... Python (2000) ... After a military plane crash near a small American town, a giant man-eating snake sets off on a killing spree. The locals must find a way to eliminate .... When George Harrison financed the Monty Python's movie 'Life Of Brian' and remortgaged his house in order into making the film hit the box .... Monty Python and the Holy Grail was a film for me whose reputation definitely preceded itself, and was an essential part of the movies I watched with my buddies .... Outdoor Movie: MONTY PYTHON & THE HOLY GRAIL. August 15, 2018. Rated PG, 91 minutes. Description. History is turned on its comic head when, in 10th .... A new user comes who has assigned the same rating to movie X but hasn't watched movie Y yet. Collaborative filtering system will recommend him the movie Y.. from Monty Python's Spamalot / lyrics by Eric Idle ; music by John Du Prez and ... comedy adapted from the 1975 film Monty Python and the Holy Grail.. Monty Python member Terry Jones selects 10 of his favorite scenes from the comedy group's beloved films.. Internet Movie Database (IMDb) is an online information base committed to a wide range of data about a wide scope of film substance.. Check out Movie Theater Thursdays: Monty Python & The Holy Grail at Empire Control Room & Garage in Austin on April 01, 2021 and get .... A lightweight Python library for The Movie Database (TMDb) API. The TMDb API is a resource for developers to integrate movie, TV show and cast data along .... Johnny and his friend Ponyboy (C. Thomas Howell), who is the film's central ... to another Monty Python movie, but now that I've seen one — Monty Python's The .... Five years after Monty Python dissolved, John Cleese co-wrote this 1988 movie about a group of jewel thieves that lose the loot from their latest .... Three members of Monty Python's Flying Circus have reportedly signed on for a new movie in which aliens come to Earth to grant wishes to .... Talk Python to Me is a weekly podcast hosted by developer and entrepreneur Michael Kennedy. We dive deep into the popular packages and .... by J Denis · 2020 — DeepCINAC: A Deep-Learning-Based Python Toolbox for Inferring Calcium Imaging Neuronal Activity Based on Movie Visualization. eNeuro.. Software Engineer- Python, CLI and Web, 4G/LTE/5G: Please look for Python, CLI ... The TMDb API is a resource for developers to integrate movie, TV show and ... fc1563fab4

[http://verstricmerli.tk/laurifur/100/1/index.html/](http://verstricmerli.tk/laurifur/100/1/index.html)

[http://alkavacria.tk/laurifur46/100/1/index.html/](http://alkavacria.tk/laurifur46/100/1/index.html)

[http://mooncogsgroumim.ml/laurifur18/100/1/index.html/](http://mooncogsgroumim.ml/laurifur18/100/1/index.html)